## Critters in Pop

CS134

Chris Pollett

Sep. 22, 2004

## Introduction

- Kinds of critters
- Critter class fields
- Critter reference fields
- Critter methods
- Critter initialization

## Kinds of critters

To understand why cCritter is important in Pop it is useful to look at the purpose of its various child classes (for example, in Spacewar):

- cCritterArmedPlayer: used for players in the game
- –cCritterArmedRobot: used for UFOs
- –cCritterBullets: used for bullets

In other games such as DamBuster, cCritterWall is used and in HW1 we used cCritterProp.

# Organizing Your Projects

- For your games you will probably want to create your own critters.
- For small games, might just have one new header and one new cpp file for the whole game. Put the prototypes and class definitions in the header file and put the implementations in the CPP file.
- For larger games, have separate .h and .cpp pairs for each new critter define.

# What do you want to override?

- Common methods to override are:
	- –update
	- reset
	- touch
	- –collide
	- die
	- d a m a g e

#### Critter class fields

What are the properties of critters?

- Most fields are of type int, Real, or cVector.
- Real is a typedef for a float (could be changed).
- Also, have several different kinds of references to other classes in the Pop universe.

## Groupings of Critter Fields

- State fields: Real \_age and int \_health
- Game field: int \_score and cBiota\* \_pownerbiota
- Position fields: cVector \_position
- Velocity fields: Real \_speed, cVector \_velocity, and \_tangent
- Acceleration, mass and force fields: Real \_acceleration, Real \_density, and \_forcearray
- Listener field: cListener\* \_plistener
- Attitude and display field: cMatrix \_attitude, and cSprite \* psprite

#### Basic Critter Fields

By thinking about what critters are for , we can come up with some of the fields they consist of.

- In order to have critters that don't stay on the screen forever, each critter has an age field which stores how many seconds old the critter is.
- To decide whether a critter is alive or dead a health field is used. A value of 0 indicates dead, >0 alive.
- Critters can be immortal or have a \_fixedlifetime. (Ex, bullets). There is also a BOOL \_usefixedlifetime to say which.

## More basic fields

- To say how well a critter is doing, a score field is used.
- To say what other critters a given critter "see" a cBiota pointer field \*pownerbiota is given. There is a common such object for all the critters in the game.
- To do physics, critter have a position and \_velocity field and a move(dt) method that uses them. These fields are given by cVector objects which by default are 3D.

## Yet more basic fields

- To be able to say where a critter can go in the world, a cRealBox \_movebox field is used. This has a locorner and a hicorner to specify it.
- cGame has a cRealBox \_border to specify size of world. By default, movebox is the same size. To force a critter into its box could do movebox.clamp( position);
- If wanted the critter to be able to go off one side of its movebox and wrap to other side could specify the int \_wrapflag.

# Specifying Critter Coordinate Systems

- Want to be able to give critters a maximum speed, so have Real maxspeed. So might as well have, velocity, speed, and tangent and require. velocity =  $speed* tangent. Also, might as well$ store acceleration.
- Using \_tangent can create a coordinate system. Let normal be unit vector perdicular to tangent and in the plane given by position, tangent and acceleration. The cross product tangent x \_normal gives the third coordinate directions called the binormal.

## \_attitude

- This field is a four column cMatrix object that typically stores the tangent, normal, binormal, and position cVector's as columns.
- can feed \_attitude into the graphics pipeline so that critter always orients into the direction of motion. Ex: whales heel over when they turn.
- There is a BOOL \_attitudemotionlock that turns on and off this effect.

## Critter Reference Fields UML

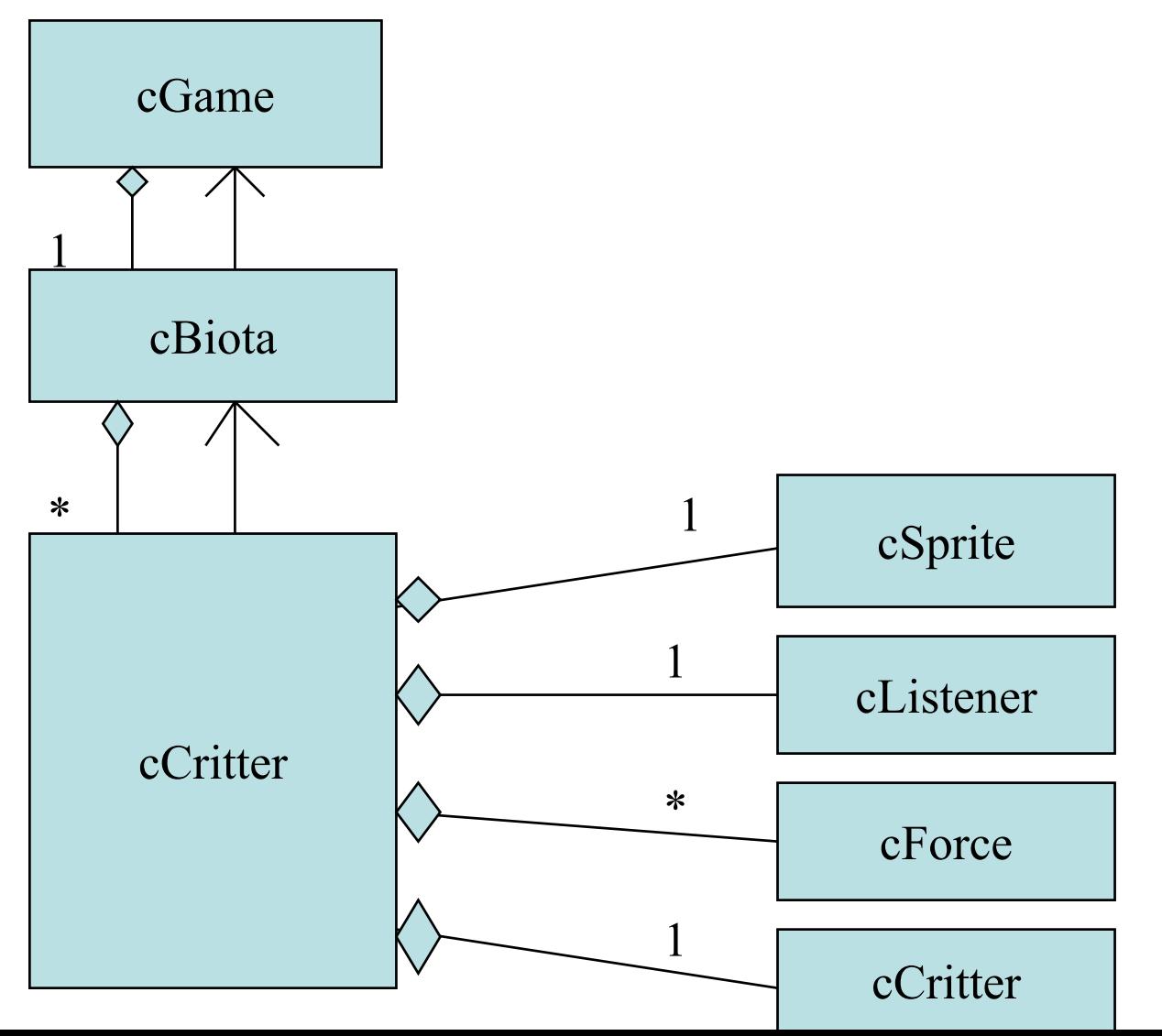

## Reference Fields Discussion

- cCritter has one owner cBiota\* field called \_pownerbiota. This is a back reference to a field of cGame
- cSprite pSprite says what a critter will look like. Ex: disk-like cSpriteBubble, cPolygon, or cSpriteIcon. cSprite has a draw method which is called with psprite->draw. Before it is called cCritter draw sends the \_attitude matrix to the graphics pipeline.

## More Reference Field Discussion

- Each cCritter has a cListener\* plistener.
- This allows critters to listen for events like mouse clicks, etc.
- The critter listens by calling its cCritter::feellistener method which in turn calls \_plistener->listen.
- This is an example of the strategy pattern.

## Forces and Targets

- Last day already noted critters have a CTypedPtrArray<CObArray, cForce\*> field \_forcearray, and have a feelforce method.
- Since to calculate acceleration we need to estimate mass, we have mass, density and radius field and a mass() method, radius() methods. We ensure mass is density \*radius $\hat{ }$ 3. And the radius() method just calls psprite to figure out value.
- cCritter \* ptarget is says which critter this one is trying to get. Imposes a burden on destructor so have a virtual fixPointerRef method to solve

#### Critter methods

•• Basic order in which cGame::step(dt) calls a cCritter's methods

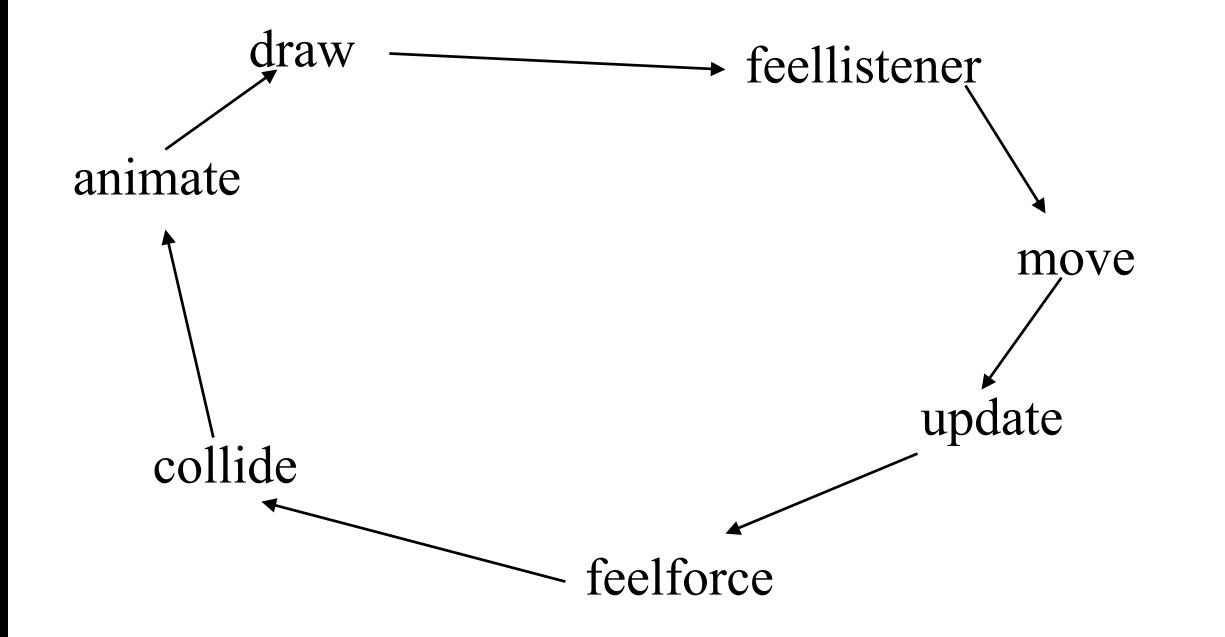

## update, feelforce, and feellistener

- There is a basic update (CPopView \*pactive, Real dt) which determines the forces on the critter and might cause critter to die of old age. CPopView might be used to sniff the color of nearby pixels.
- Talked about feelforce last day
- feellistener(Real dt) just calls \_plistener->listen(dt,this). The reference this is passed so listener can change fields of the critter. Can also get the pgame()'s cController

#### move

- Already know move(dt) does:
	- –\_velocity += dt \* acceleration
	- – $-$  position  $+=$  dt\*velocity
- Also does:
	- Age critter by dt seconds
	- –clamp the velocity to \_maxspeed
	- –- wrap, bounce, or clamp position into the \_movebox.
	- –update \_normal and \_binormal
	- – set \_outcode to whichever , if any, border the critter hit: BOX\_INSIDE, BOX\_LOX, BOX\_HIX, etc.

## draw

```
void cCritter::draw(cGraphics *pgraphics, int 
  drawflags)
```

```
\{if(recentlyDamaged())
     drawflags = CPopView::DF_WIREFRAME;
  pgraphics->pushMatrix();
   pgraphics->multMatrix(_attitude);
   _psprite->draw(pgraphics, drawflags);
   pgraphics->popMatrix();
```

```
}
```
#### animate

• The attitude and sprite animation are updated in this method:

```
void cCritter::animate(Real dt)
```
 $\left\{ \right\}$ 

}<br>}

```
updateAttitude(dt); //ck _attitudemotionlock
_psprite->animate(dt,this);
```
## Randomizing, die and damage

- Critter have randomizePosition and randomizeVelocity methods. There is also a mutate method.
- Each critter also has a cCritter::die method which by default just deletes the critter. Could make play a sound.
- Each critter has a cCritter: damage (int hitstrength) method which by default reduces health by hitstrength.

## collide

- Critters collide in pairs BOOL::cCritter::collide(cCritter \*pother)
- collide is supposed to specify the reaction to a collision.
- collides With can be used to say which other critter this critter can collide with.

## Critter initialization

• Useful to know how cCritter does initialization because when we define child classes, the base class constructor is called first.

## Initialization code

cCritter::cCritter(cGame \*pownergame): \_pownerbiota(NULL),

 $age(0.0),$ 

\_lasthit\_age(- cCritter::SAFEWAIT),

\_oldrecentlydamages(FALSE),

health(cCritter::STARTHEALTH),

usefixedlifetime(FALSE),

\_fixedlifetime(cCritter::FIXEDLIFETIME),

```
…/etc
```

```
\{_psprite = new
cSprite();
…}
```
#### Comment

Notice how the fields are initialized outside of the {…} and things that we do new for inside  $\{...\}$  -- this is helpful when writing the destructor so know what to destruct.